## SWE315 : C++

## **Homework 5 (there was NO 4) - ( Due date 07-01 : a Week!!)**

Solution:

- 1. Please send solution to: [zbaharav@cogswell.edu](mailto:zbaharav@cogswell.edu)
- 2. You know the drill by now: Simply hit reply, and no zipped directories etc.. Just ascii-files or Word documents (or equivalent)

====

In this homework you will create (2D!) Point and Line classes.

Please read the below TO-THE-END, as there are important hints at the very bottom.

- a. The Point class should have the following interfaces:
	- i. Constructor:
		- 1. Empty (set point to origin  $(0,0)$ .
		- 2. Given  $(x,y)$
	- ii. Two getter functions:
		- 1. getx() function.
		- 2. gety() function.
	- iii. Two distance functions:
		- 1. Distance from another point.
		- 2. Distance from a line.
	- iv. Overloaded operators:
		- 1. Plus '+'
		- 2. Multiple by a float '\*'
		- 3. Output '<<'
- b. The Line class should have the following interfaces:
	- i. Constructor:
		- 1. Given two points, define a line.
	- ii. One distance functions:
		- 1. Distance from a point.
	- iii. Overloaded operators:
		- 1. Output '<<'

This is how the output of main.cpp (testing program) should look like:

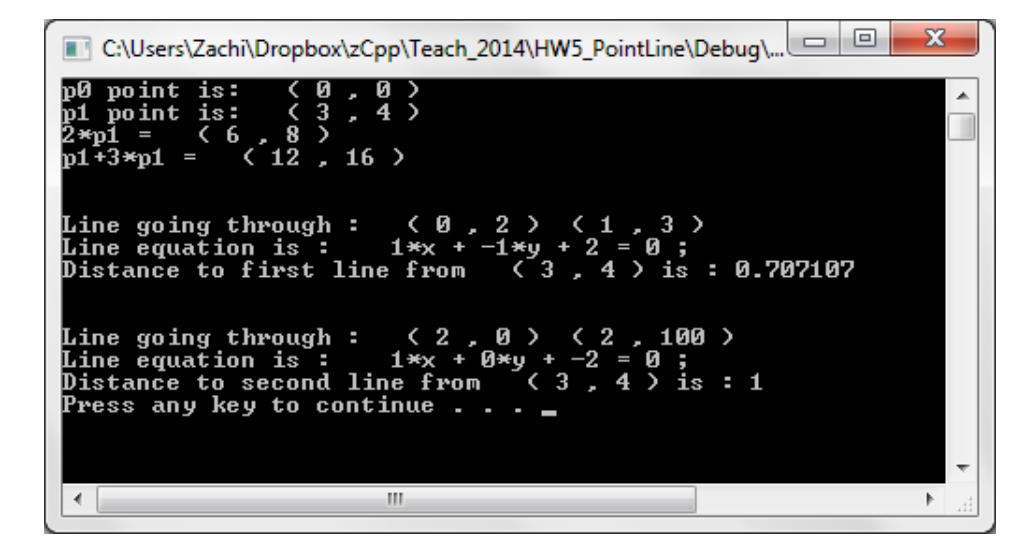

And this is the main.cpp program itself: // File: main.cpp

```
#include <iostream>
#include "Point.h"
#include "Line.h"
using std::cout;
using std::endl;
int main(void)
{
       Point p0;
       cout << "p0 point is: " << p0 << endl;
       Point p1(3,4);
       cout << "p1 point is: " << p1 << endl;
       cout \langle \langle "2*p1 = " \langle \langle 2*p1 \langle endl;
       cout \langle\langle "p1+3*p1 = " \langle\langle p1+3*p1 \langle\langle endl;
       Point pline1(0,2), pline2(1,3);
       Line line1(pline1,pline2);
       cout << "\n\nLine going through : " << pline1 << pline2 << endl;
       cout << "Line equation is : " << line1 << endl;
       cout << "Distance to first line from " << p1 << " is : " << 
p1.distance(line1) << endl;
       Point pline3(2,0), pline4(2,100);
       Line line2(pline3,pline4);
       cout << "\n\nLine going through : " << pline3 << pline4 << endl;
       cout << "Line equation is : " << line2 << endl;
       cout << "Distance to second line from " << p1 << " is : " << 
line2.distance(p1) << endl;
```

```
system("pause");
return 0;
```
}

## **Hints (or guidelines):**

- 1. Represent the line using 3 parameters (of course only two are needed, but this will keep things simple).
	- // We will use representation: //  $ax+by+c = 0$
- 1. When initializing a line, pay attention to the case of vertical line!
- 2. For a non-vertical line, the values of a,b,c above are given by:

 $a = v^2 - v^1$  $b = x1 - x2$  $c = y1*x2 - x1*y2$ 

CHECK these on a piece of paper before proceeding to programming: It will save you a lot of heartache!

3. Distance from a point to a line: <u>[http://en.wikipedia.org/wiki/Distance\\_from\\_a\\_point\\_to\\_a\\_line](http://en.wikipedia.org/wiki/Distance_from_a_point_to_a_line)</u><br>distance $(ax + by + c = 0, (x_0, y_0)) = \frac{|ax_0 + by_0 + c|}{\sqrt{a^2 + b^2}}.$ 

 $==$  End of Homework  $5 ==$